we release the root apk, and you can install this apk to root your system. X6 & X1II & X5(use the new version V1.0.10):

http://apidl.zidoo.tv/zidoo\_x6/OnkeyRoot\_1.0.6.apk

X9S & X8 & A5 & A5S<sub>I</sub>

https://www.mediafire.com/file/lu2bxcp00y4g7ve/OnkeyRoot\_1.1.4.apk

Declare:

root the system may bring unsafe hidden danger, If you encounter problems in the process of using, please return to unroot system first, otherwise, we will not deal it. if you root the system, it cann't OTA online.

## **Down Onekey root Apk and install.**

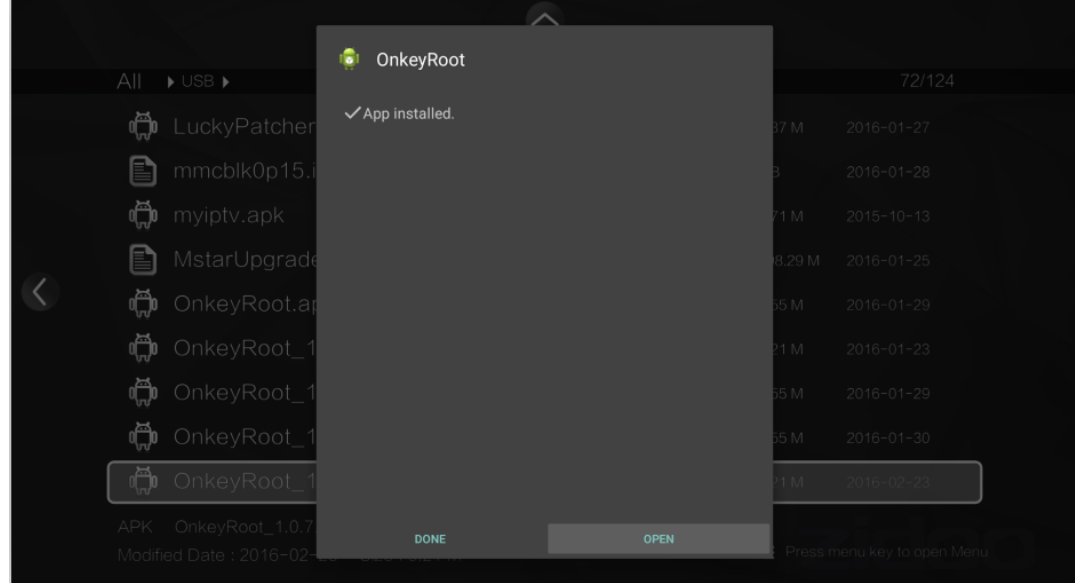

**Open it and click ok start root**

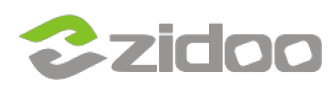

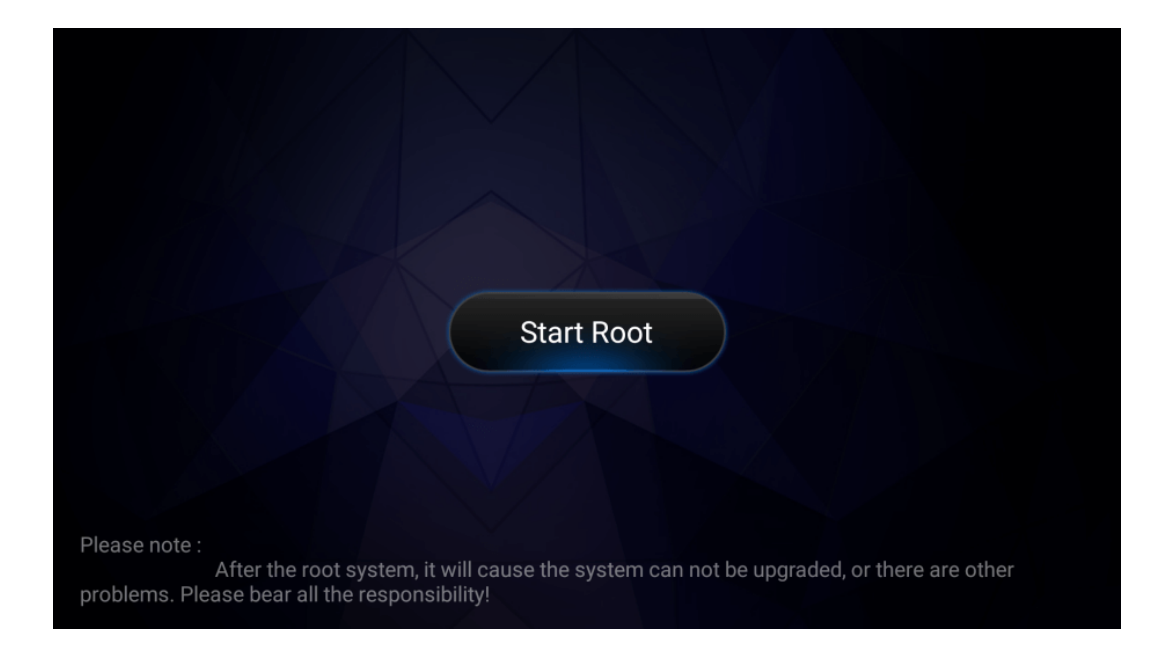

 **Select root for root your system.**

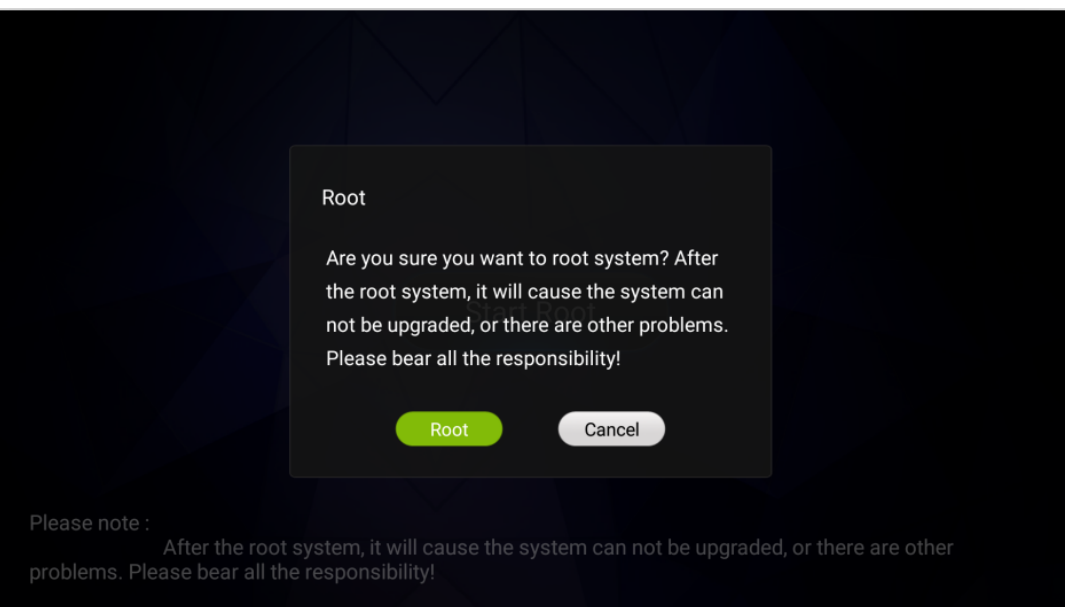

**When Root Success and reboot your system.**

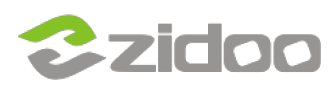

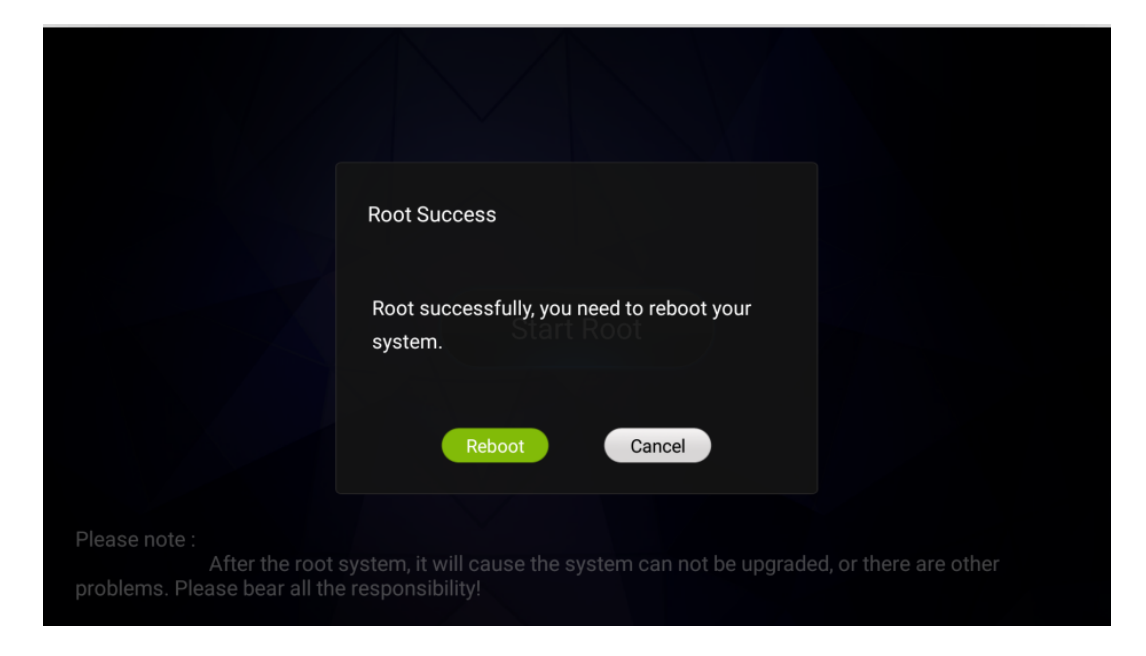

## After reboot, you can see a SuperSU(after android 6.0<sup>[X9S & X8</sup> **& A5 & A5S not have) in APPS. This is mean that your system is fully root.**

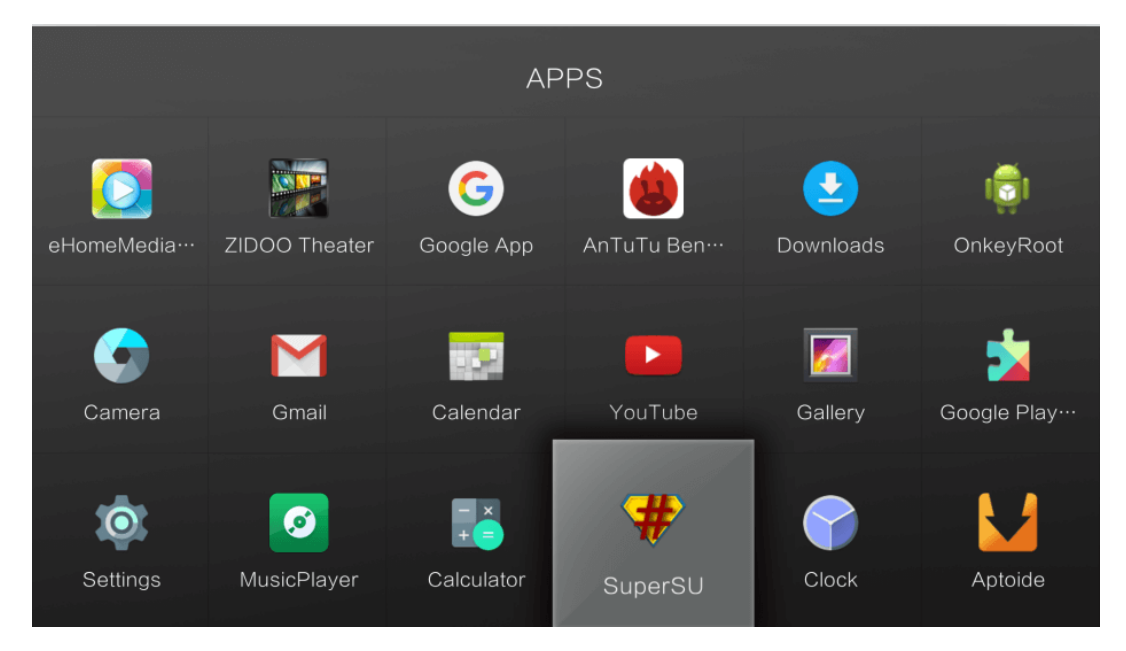

## **Use the adb shell or Root Explorer you can test your system whether root suceess**

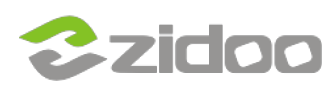

## **zidoo technology support center** www.zidoo.tv

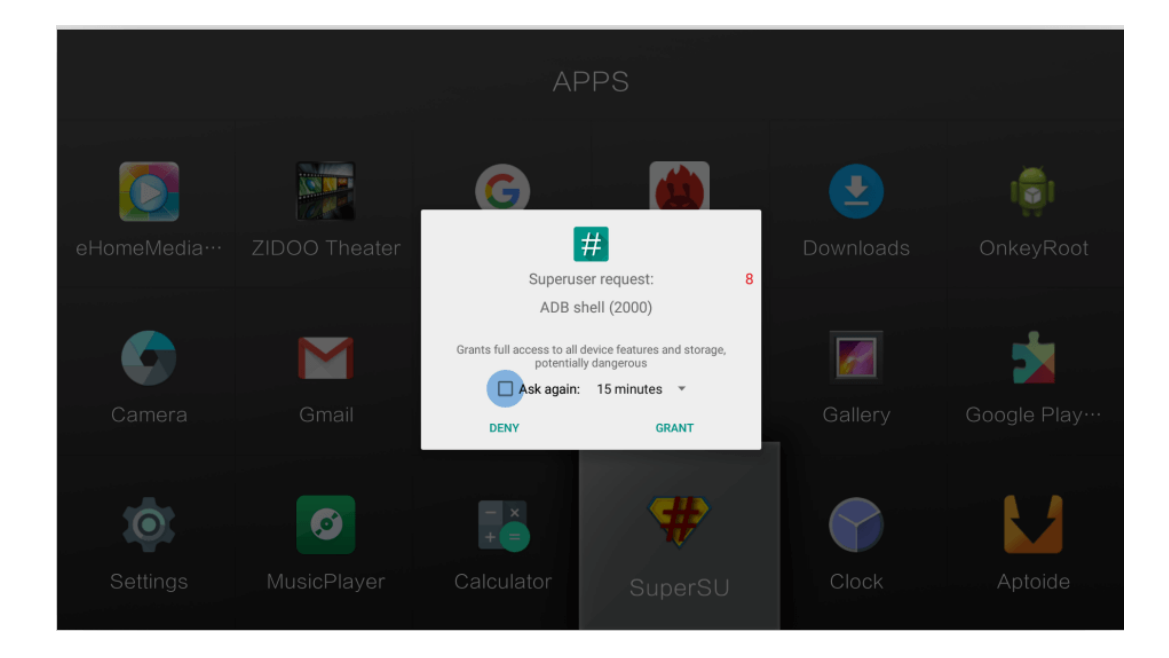